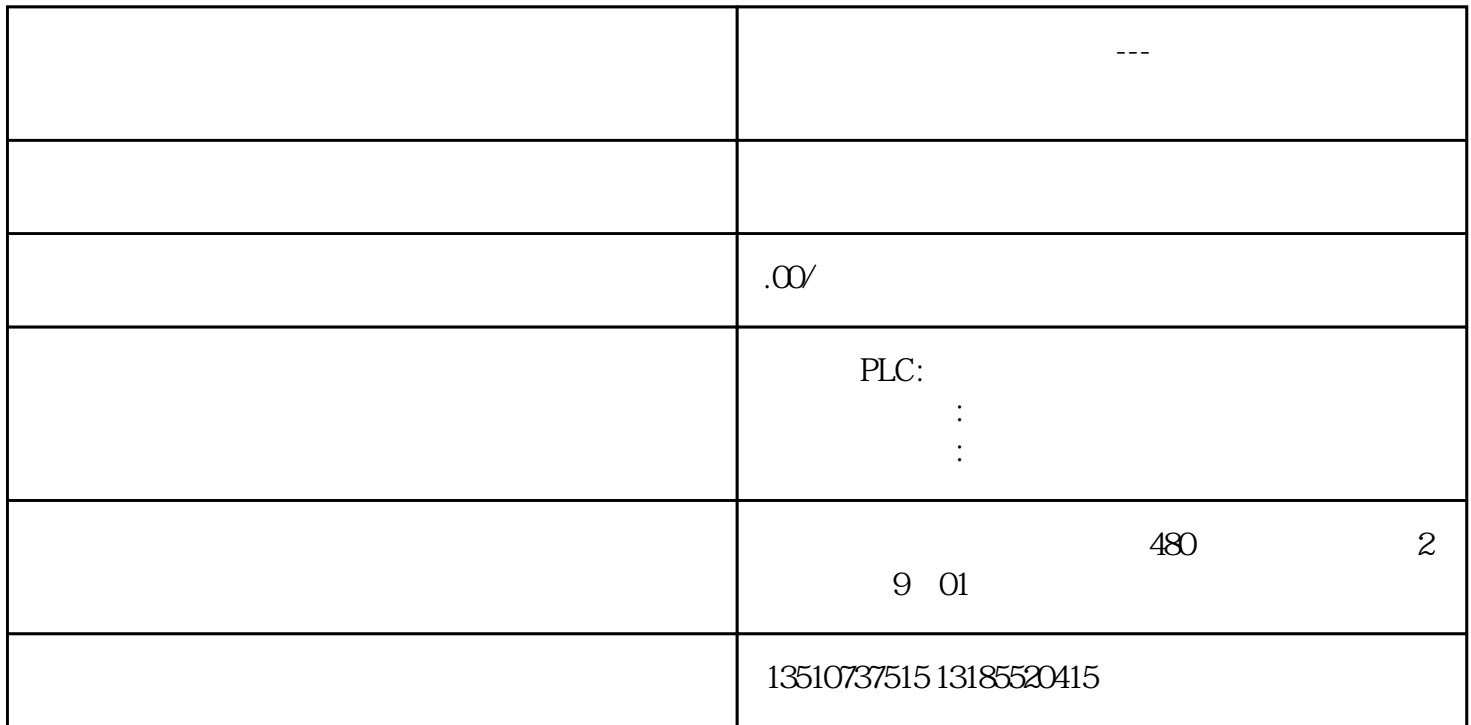

 $2.$  SQL  $\text{SQL}$ *表的数据结构 数据类型 SMALLINT Char(30) SMALLINT SMALLINT*

图. 05